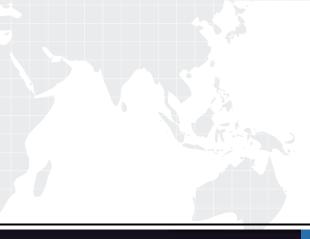

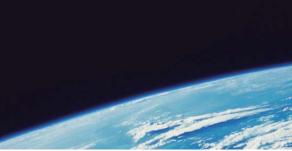

# **QUESTION & ANSWER**

Guías de estudio precisos, Alta tasa de paso!

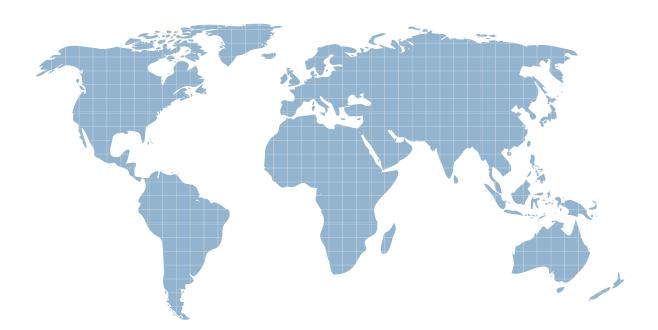

Ittest ofrece información actualizada de forma gratuita en un año!

http://www.ittest.es/

## Exam : ECSAv8

## Title: EC-Council CertifiedSecurity Analyst (ECSA)

## Version : DEMO

1.One of the steps in information gathering is to run searches on a company using complex keywords in Google.

| terms appearing: | anywhere in the page       | •               | Search for terms in the whole page, page title, or web addres<br>tinks to the page you're looking for. |
|------------------|----------------------------|-----------------|----------------------------------------------------------------------------------------------------|
| SaleSearch       | Show most relevant results |                 | Tell SafeSearch whether to filter serually explicit content.                                           |
| reading level    | no reading level displayed | •               | Find pages at one reading level or just view the level into                                            |
| file type        | any format                 |                 | Find pages in the format you prefer                                                                    |
| usage rights     | not filtered by license    | -               | Find pages you are free to use yourself.                                                               |
|                  |                            | Advanced Search |                                                                                                    |

Which search keywords would you use in the Google search engine to find all the PowerPoint presentations containing information about a target company, ROCHESTON?

- A. ROCHESTON fileformat:+ppt
- B. ROCHESTON ppt:filestring
- C. ROCHESTON filetype:ppt
- D. ROCHESTON +ppt:filesearch

#### Answer: C

Explanation: http://blog.hubspot.com/blog/tabid/6307/bid/1264/12-Quick-Tips-To-Search-

Google-Like-An-Expert.aspx (specific document types)

2.What are the scanning techniques that are used to bypass firewall rules and logging mechanisms and disguise themselves as usual network traffic?

- A. Connect Scanning Techniques
- **B. SYN Scanning Techniques**
- C. Stealth Scanning Techniques
- D. Port Scanning Techniques

#### Answer: C

Explanation: http://www.pc-

freak.net/tutorials/hacking\_info/arkin%20network%20scanning%20techniques.pdf (page 7

3. The term social engineering is used to describe the various tricks used to fool people (employees, business partners, or customers) into voluntarily giving away information that would not normally be known to the general public.

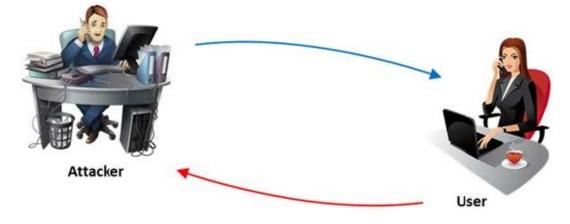

What is the criminal practice of social engineering where an attacker uses the telephone system in an attempt to scam the user into surrendering private information?

- A. Phishing
- B. Spoofing
- C. Tapping
- D. Vishing
- Answer: D

4.A WHERE clause in SQL specifies that a SQL Data Manipulation Language (DML) statement should only affect rows that meet specified criteria. The criteria are expressed in the form of predicates. WHERE clauses are not mandatory clauses of SQL DML statements, but can be used to limit the number of rows affected by a SQL DML statement or returned by a query.

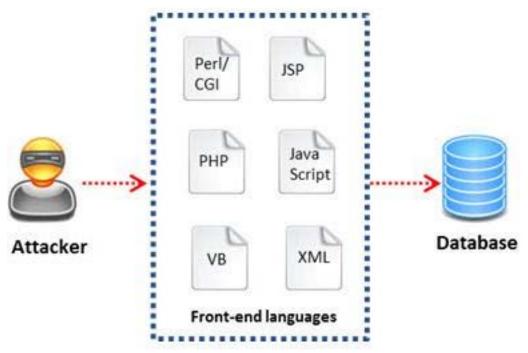

A pen tester is trying to gain access to a database by inserting exploited query statements with a WHERE clause. The pen tester wants to retrieve all the entries from the database using the WHERE clause from a particular table (e.g. StudentTable).

What query does he need to write to retrieve the information?

- A. EXTRACT\* FROM StudentTable WHERE roll\_number = 1 order by 1000
- B. DUMP \* FROM StudentTable WHERE roll\_number = 1 AND 1=1—
- C. SELECT \* FROM StudentTable WHERE roll number = " or '1' = '1'
- D. RETRIVE \* FROM StudentTable WHERE roll\_number = 1'#

### Answer: C

5.One needs to run "Scan Server Configuration" tool to allow a remote connection to Nessus from the remote Nessus clients. This tool allows the port and bound interface of the Nessus daemon to be configured. By default, the Nessus daemon listens to connections on which one of the following?

- A. Localhost (127.0.0.1) and port 1241
- B. Localhost (127.0.0.1) and port 1240

C. Localhost (127.0.0.1) and port 1246 D. Localhost (127.0.0.0) and port 1243

Answer: A